## 14. Splines racionales

## Vídeo de splines racionales

La aplicación del algoritmo de De Boor a las curvas racionales sólo supone la introducción de una coordenada auxiliar, que da lugar al denominador de la parametrización. Así pues, una curva racional de grado  $n$  a trozos y  $N$  tramos está determinada por los vértices de su polígono B-spline,  ${d_0, \ldots, d_{n+N-1}}$ , sus correspondientes pesos,  ${w_0, \ldots, w_{n+N-1}}$ , y una sucesión de nudos,  $\{u_0, \ldots, u_{2n+N-2}\},\,$ 

$$
c(u) = \frac{\sum_{i=0}^{n+N-1} w_i d_i N_i^n(u)}{\sum_{i=0}^{n+N-1} w_i N_i^n(u)}.
$$

Todos los procesos que hemos descrito para curvas polinómicas a trozos se trasladan automáticamente a curvas racionales, sin más que introducir la coordenada auxiliar y luego proyectar.

Dada la propiedad de localidad de las curvas spline, la modificación de un peso altera tan sólo a  $n + 1$  tramos de la curva. [Ejemplo.](https://dcain.etsin.upm.es/~leonardo/ejemplos4/ejemplo409.htm) Se mantienen las propiedades de las curvas racionales y, por supuesto, las de las curvas polinómicas a trozos.

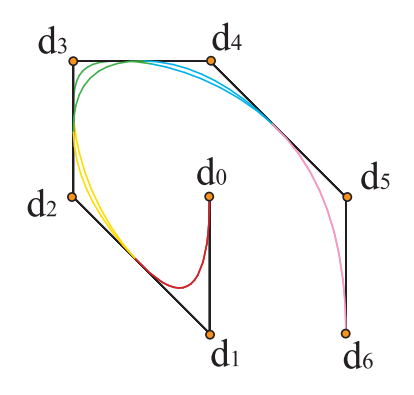

Figura 23: Spline racional cuadrático: al modificar el peso  $w_3$ , se alteran los tramos del segundo al cuarto